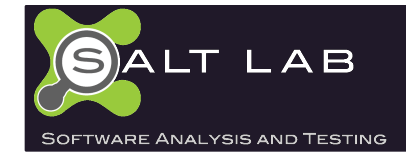

### **Understanding Asynchronous Interactions In Full-Stack JavaScript**

Saba Alimadadi, Ali Mesbah and Karthik Pattabiraman

ICSE 2016 saba@ece.ubc.ca

Sahand: http://github.com/saltlab/sahand

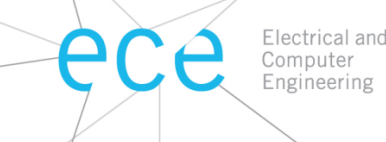

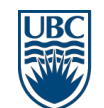

a place of mind UNIVERSITY OF BRITISH COLUMBIA

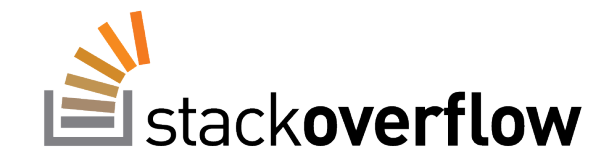

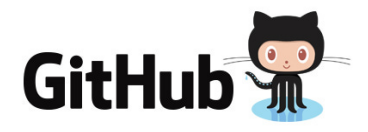

#### **JavaScript**: Most popular language

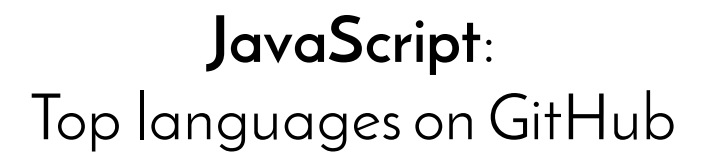

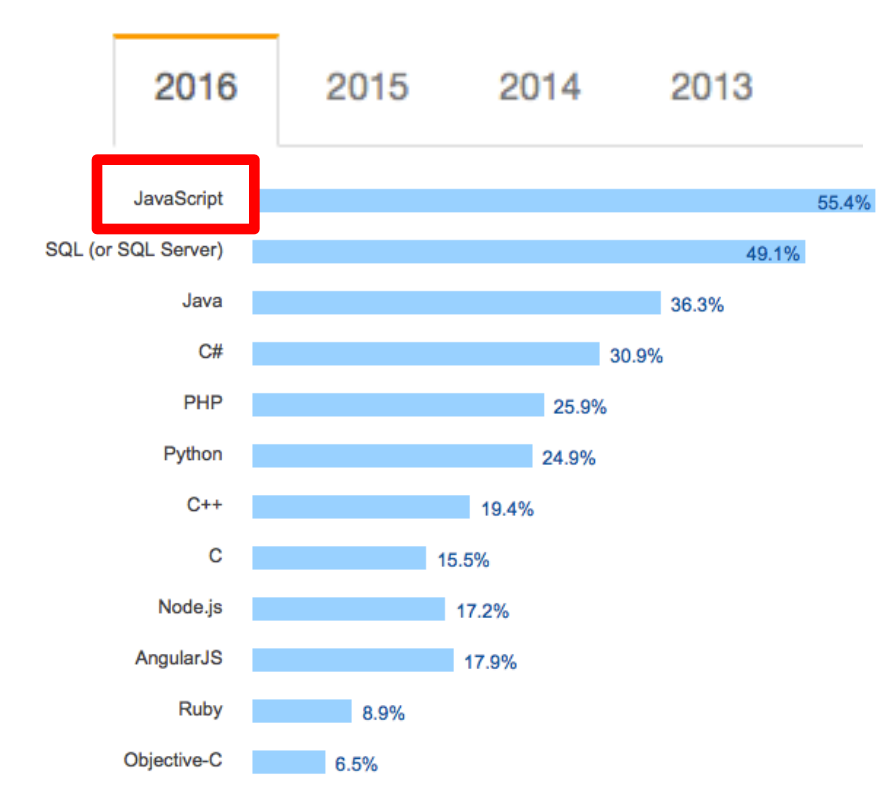

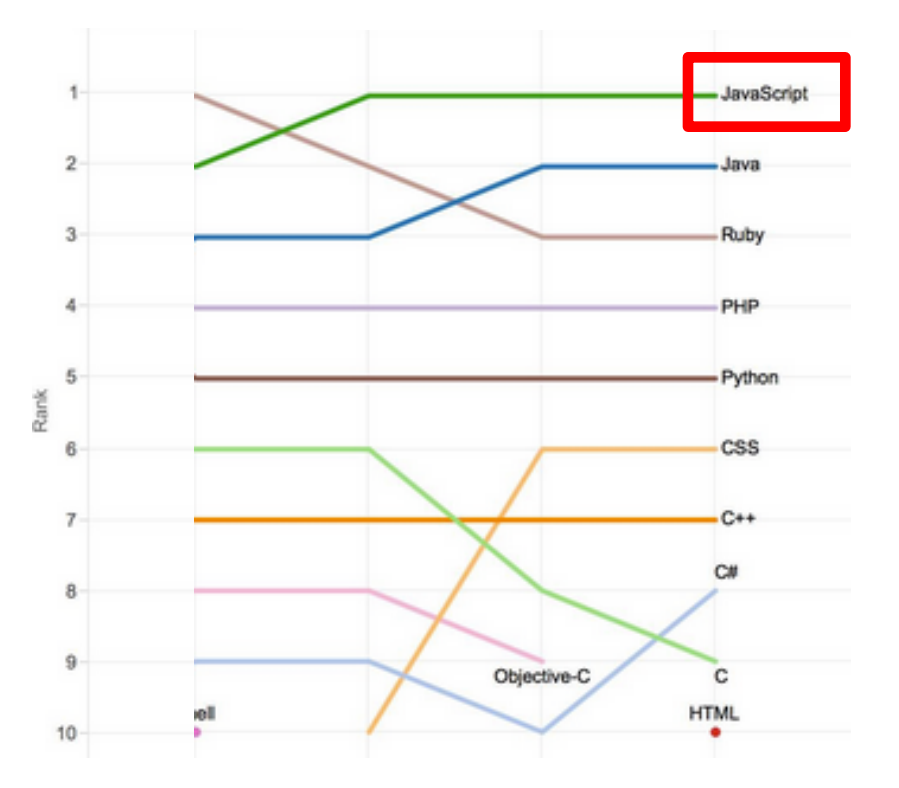

## Understanding JavaScript Apps

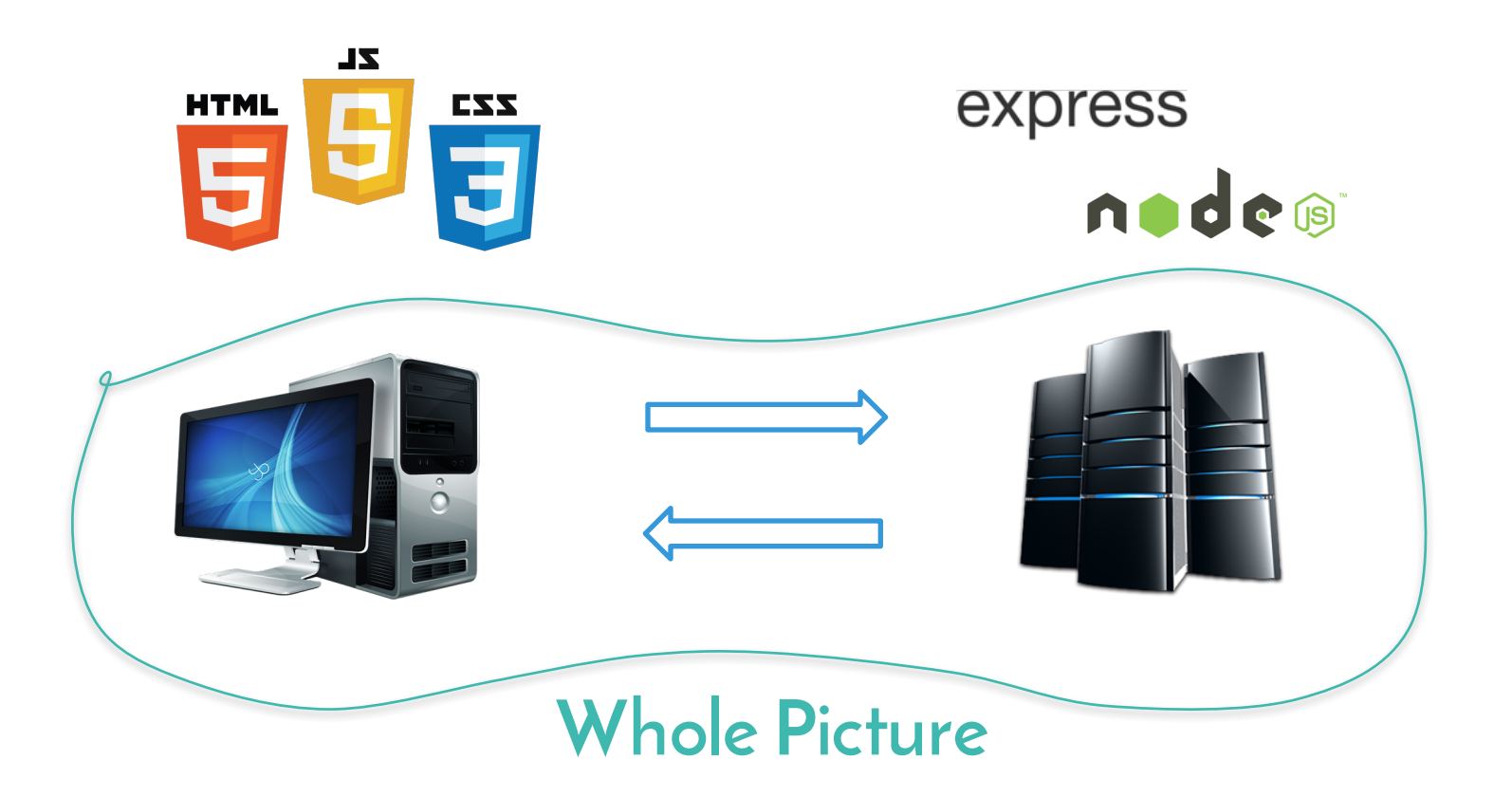

# Challenge 1. **Server**-Side Callbacks

- Asynchronous execution
- Callback hell

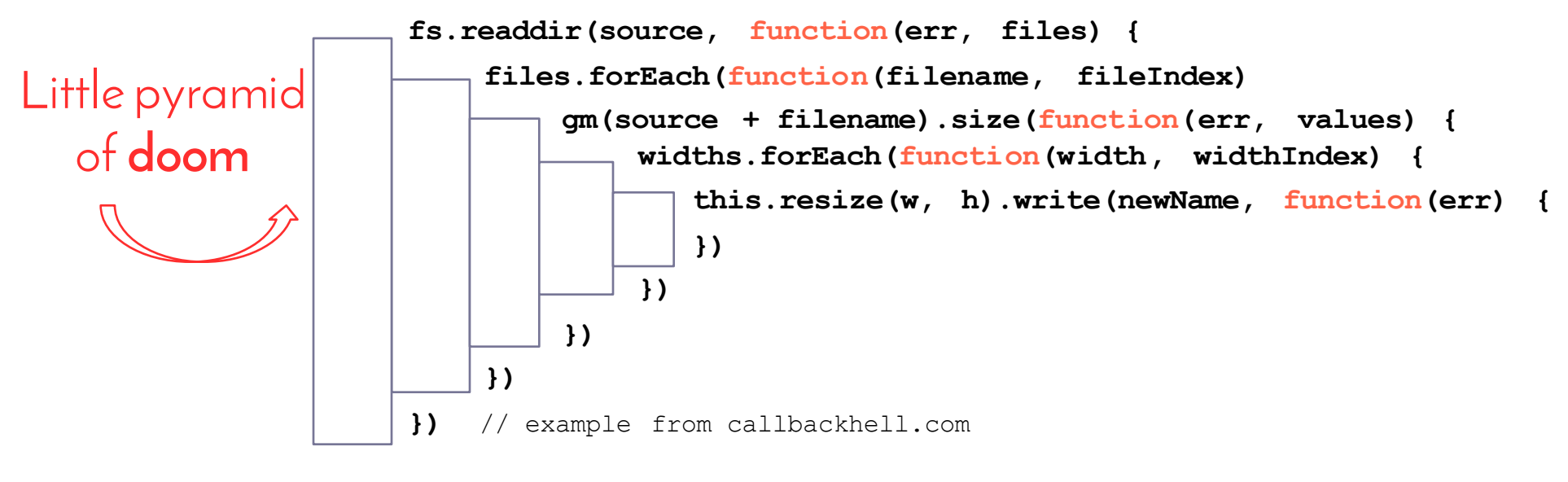

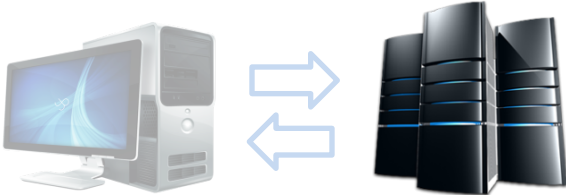

### Challenge 2. **Network** Communications

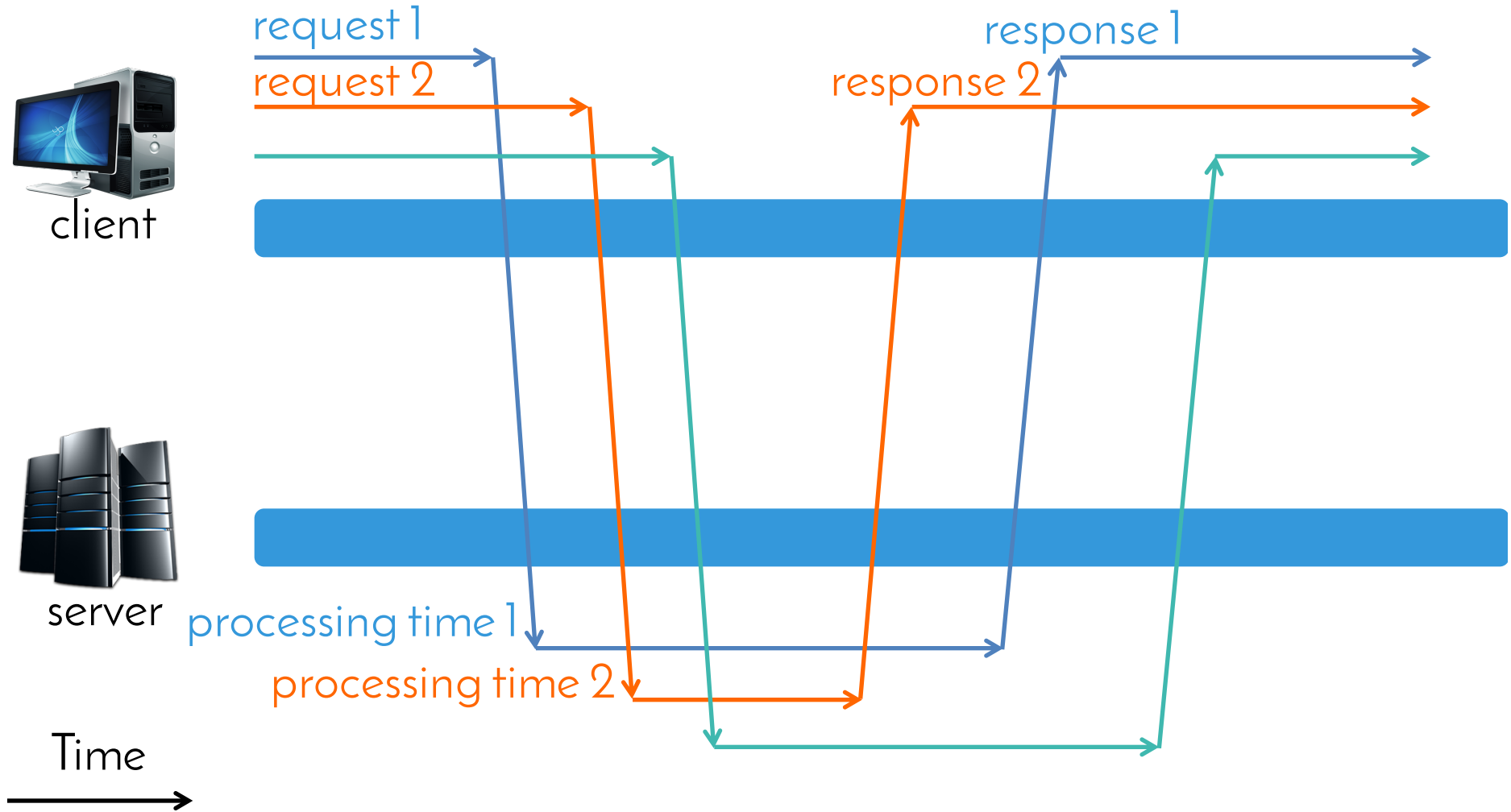

### Challenge 3. Asynchronous **Client** Side

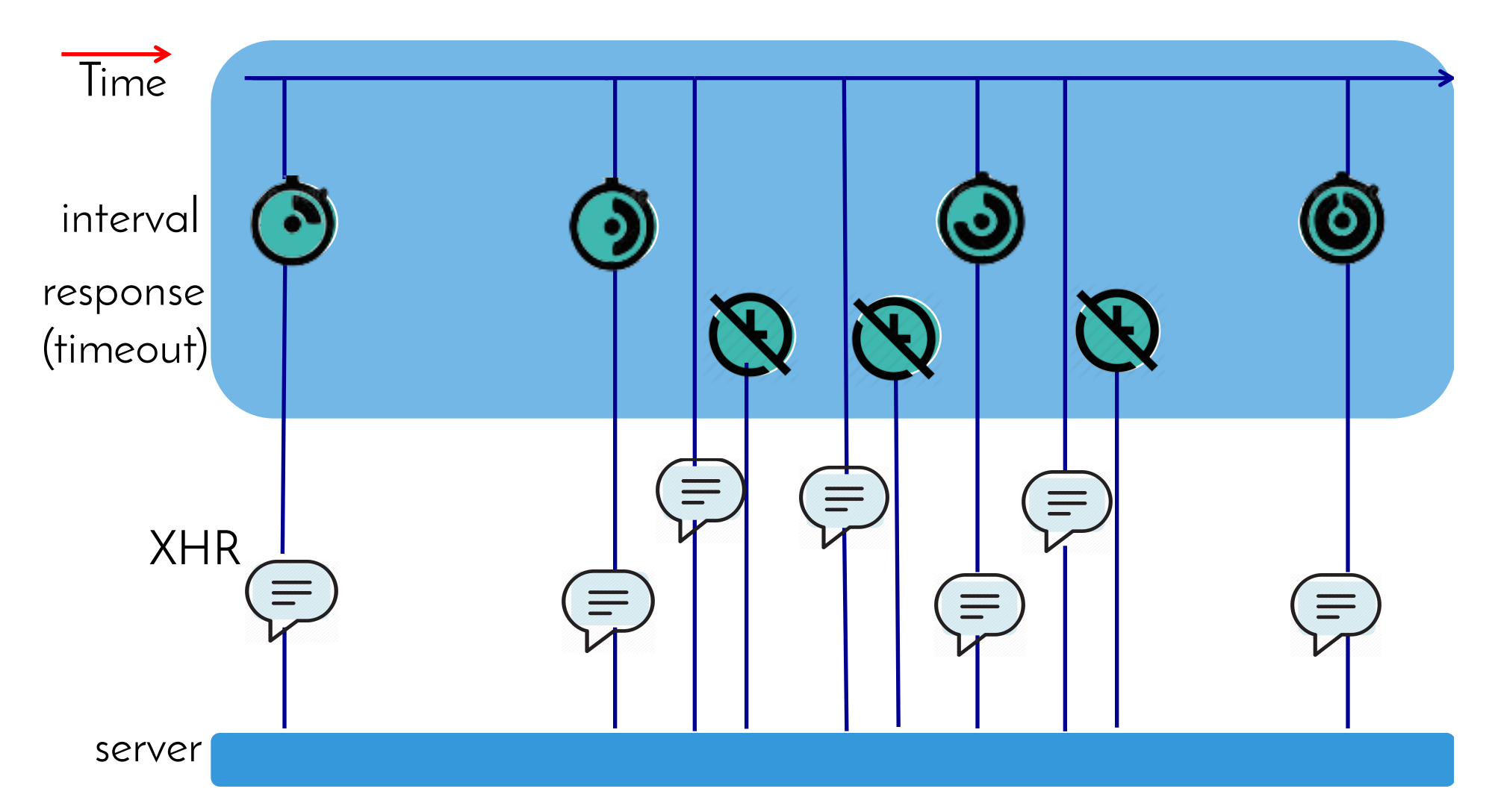

Summary of Challenges

- Server-side callbacks
- Network communication
- Asynchronous client side

Related work:

Zaidman et al. Hibschman et al. Alimadadi et al. EMSE'13 UIST'14 ICSE'14, ECOOP'15

# Our Approach: Sahand

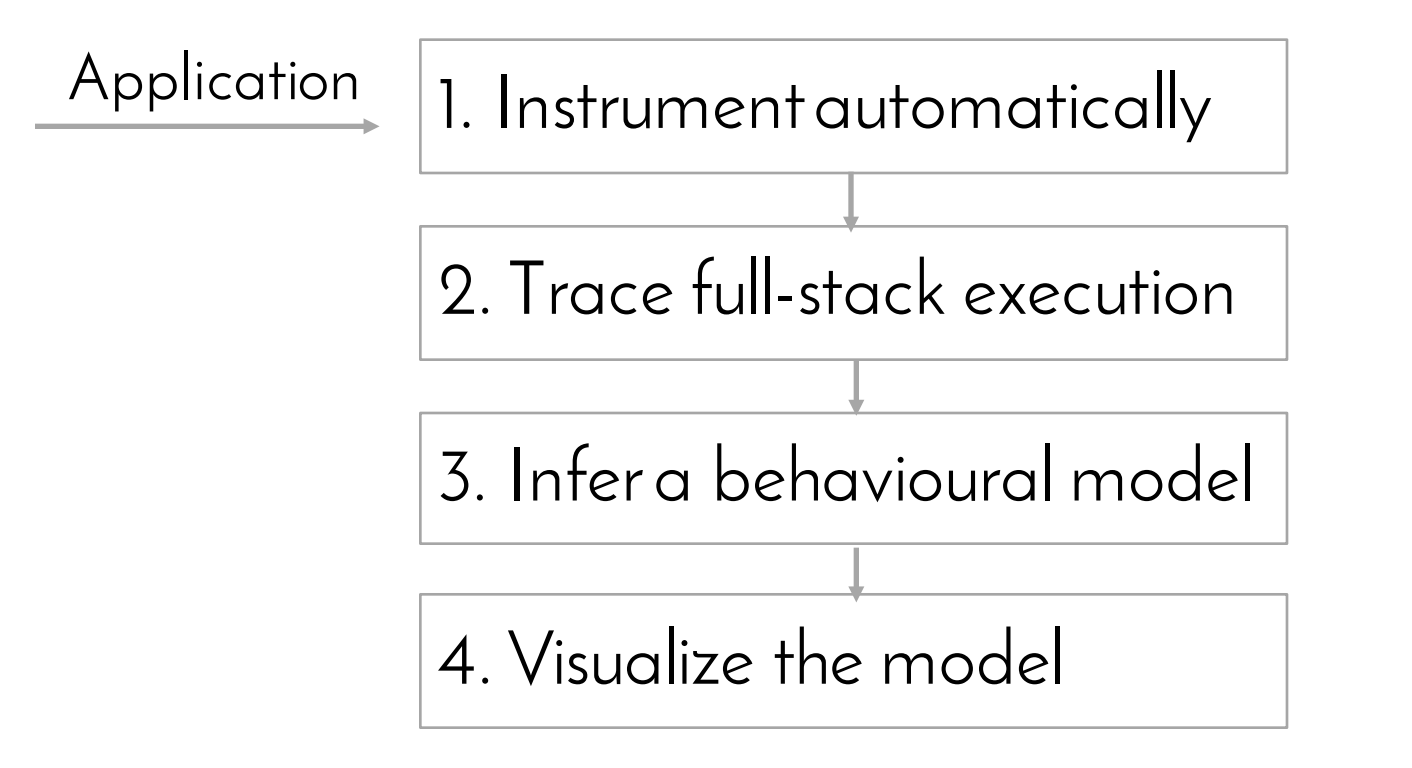

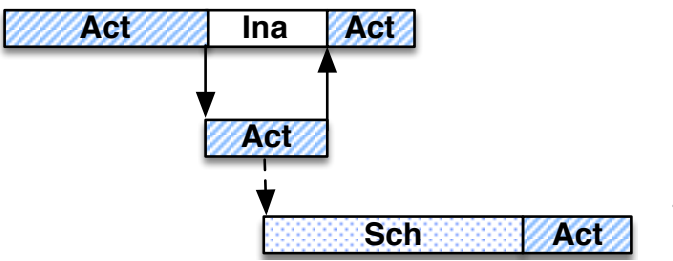

7

## Behavioral Model

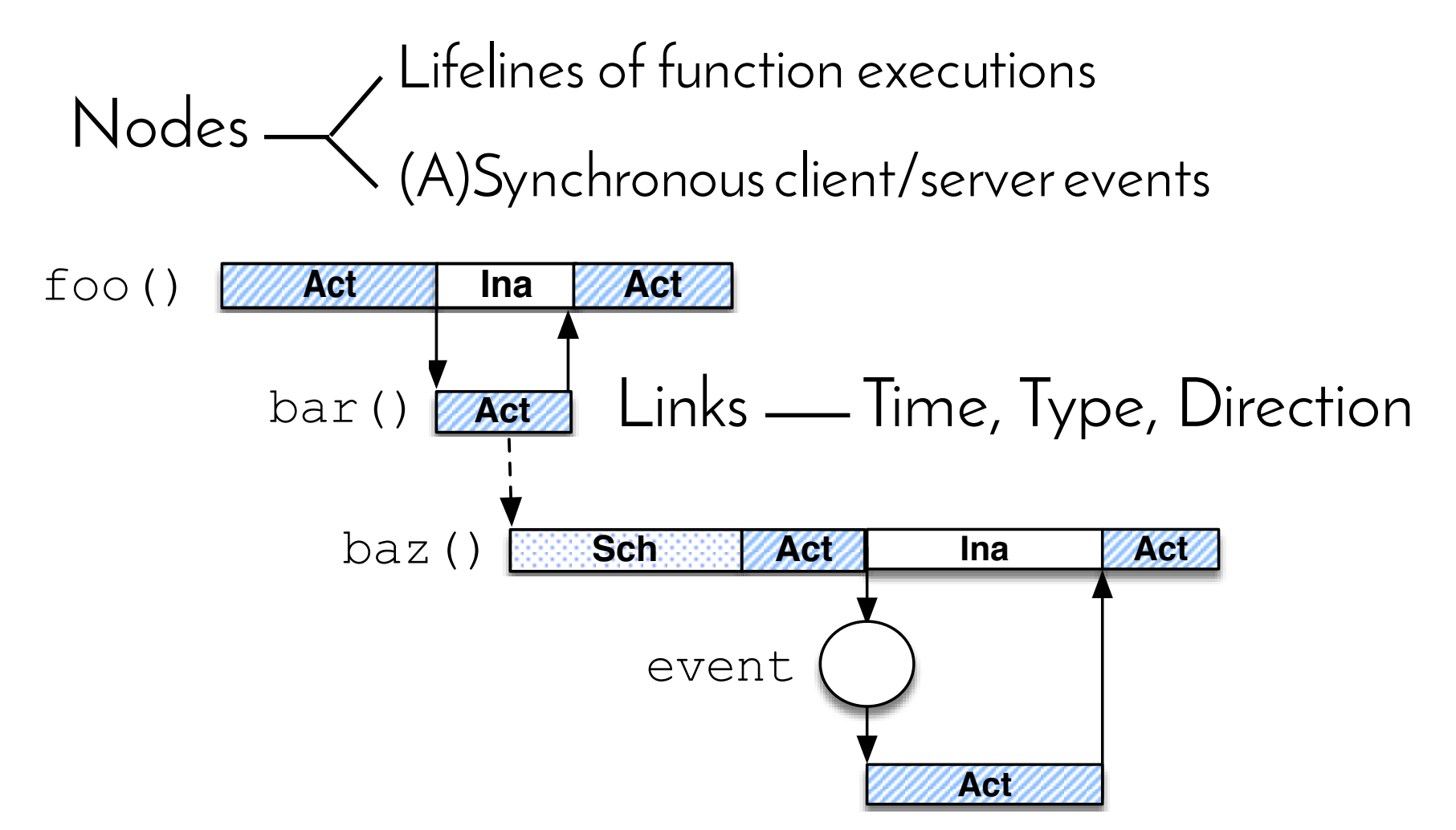

### Real Behavioural Models Are Complex

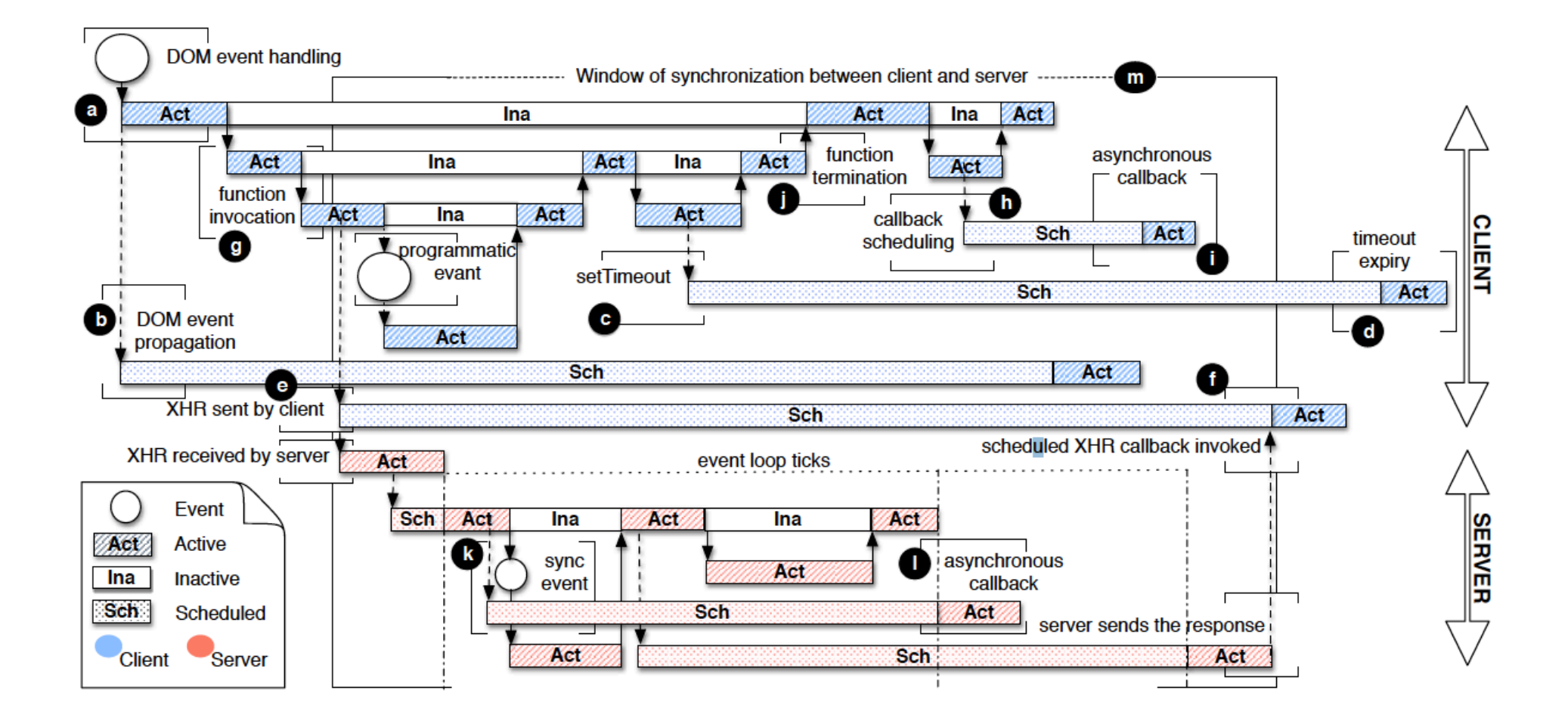

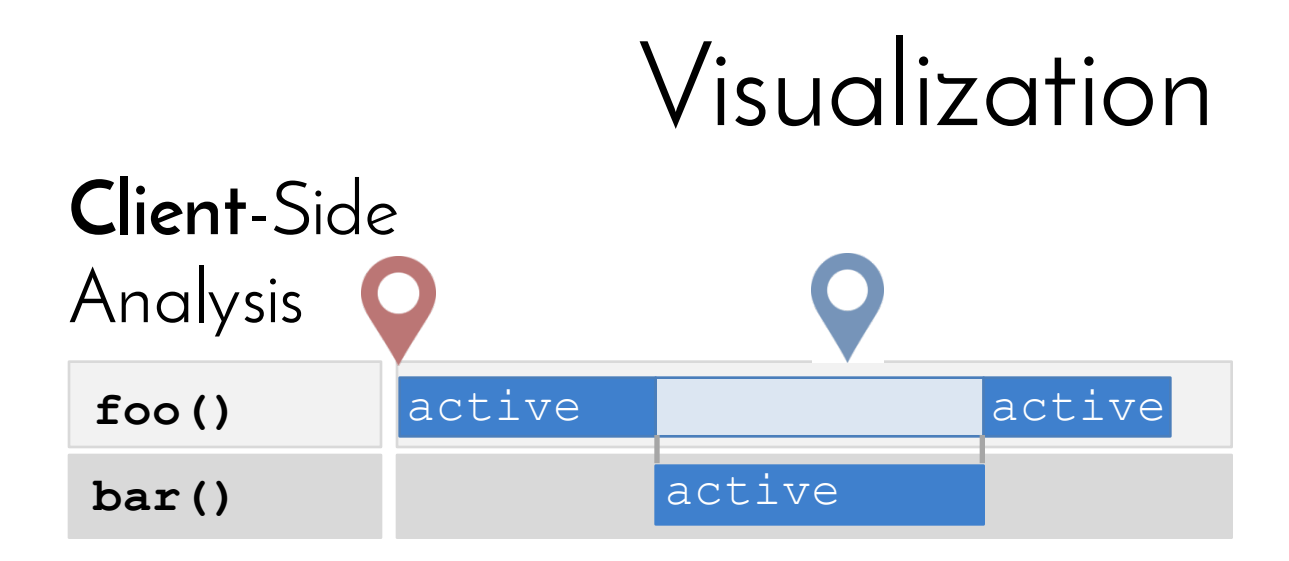

#### Connecting client and server

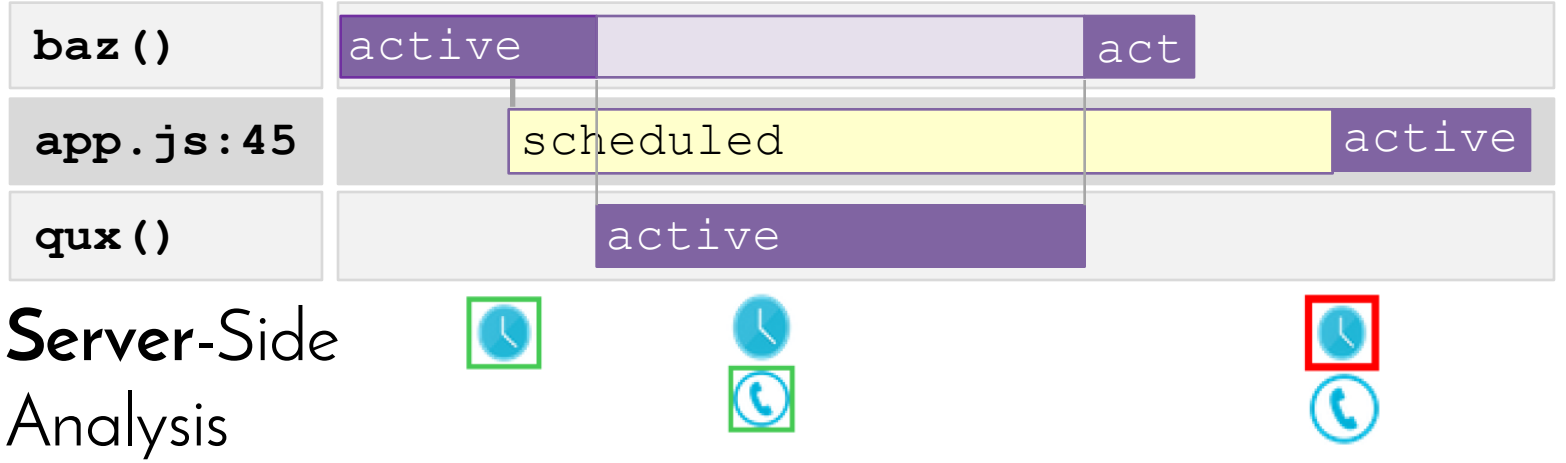

## Visualization

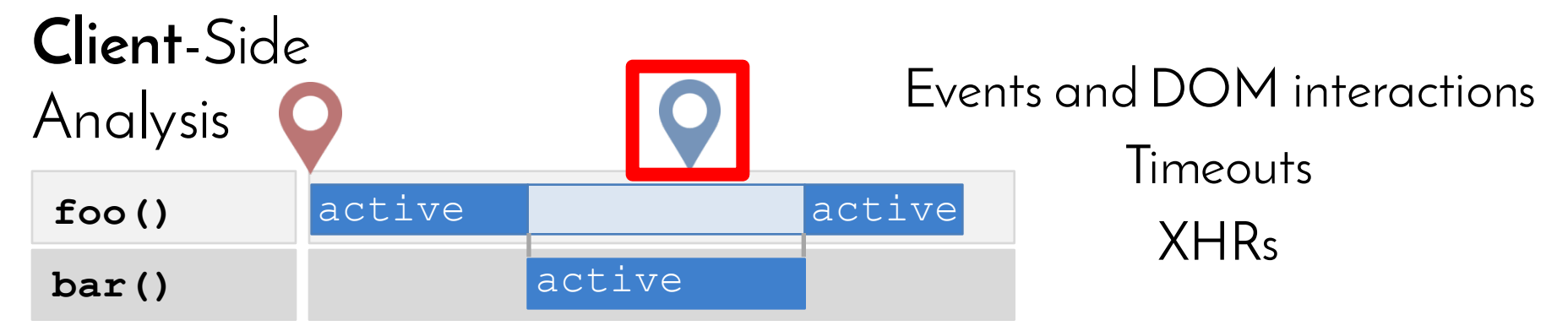

 $Time$   $\longrightarrow$  Temporal primitives $\longrightarrow$  Time points

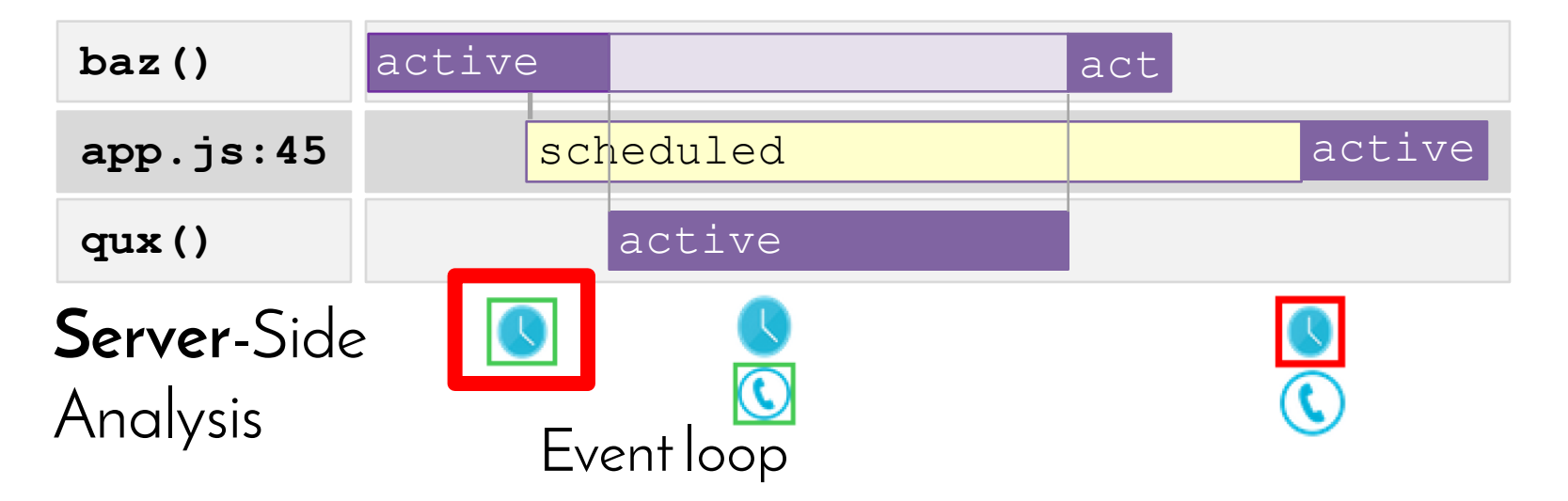

# Visualization

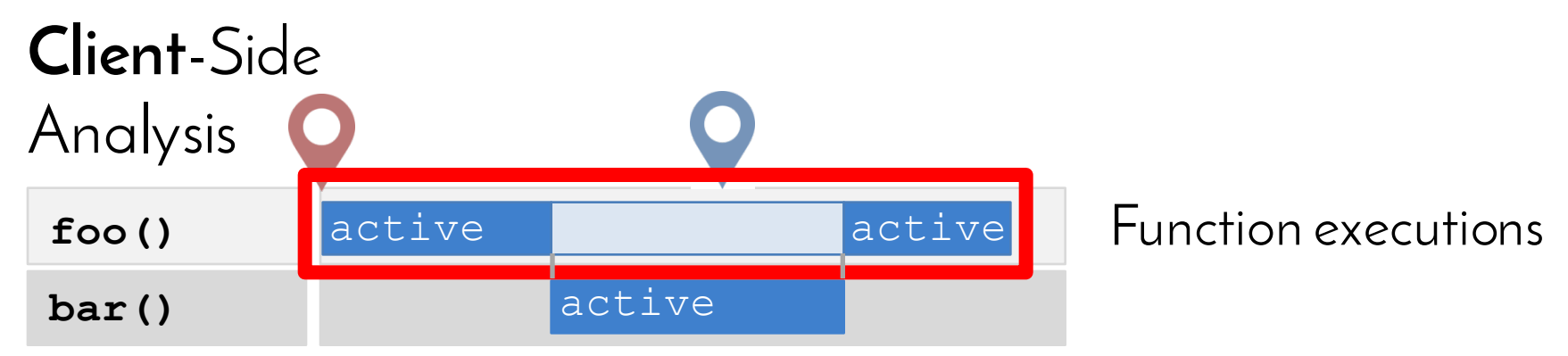

 $Time$   $\longrightarrow$  Temporal primitives $\longrightarrow$  Time intervals

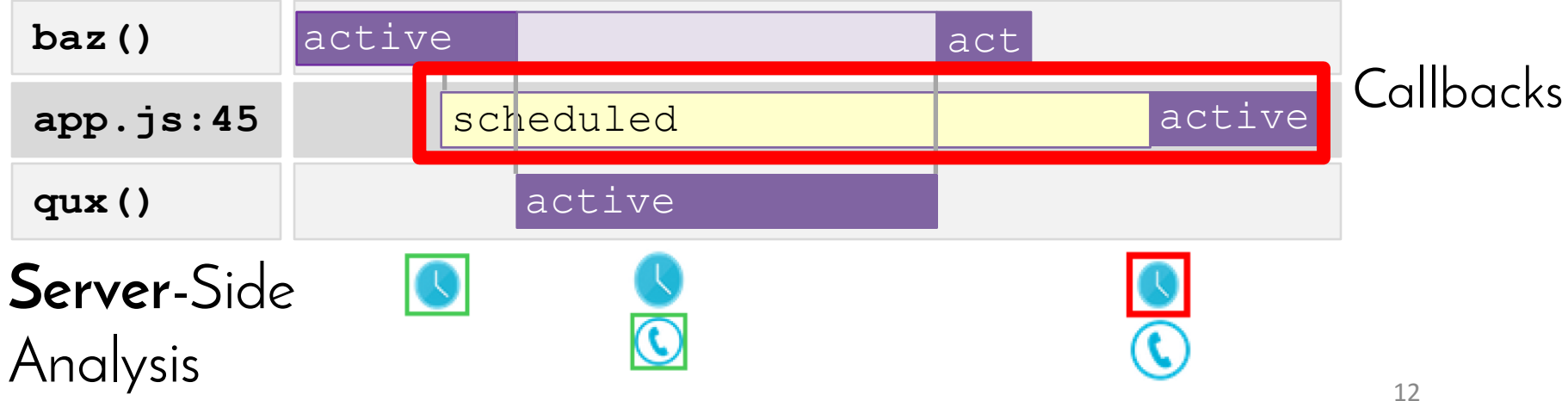

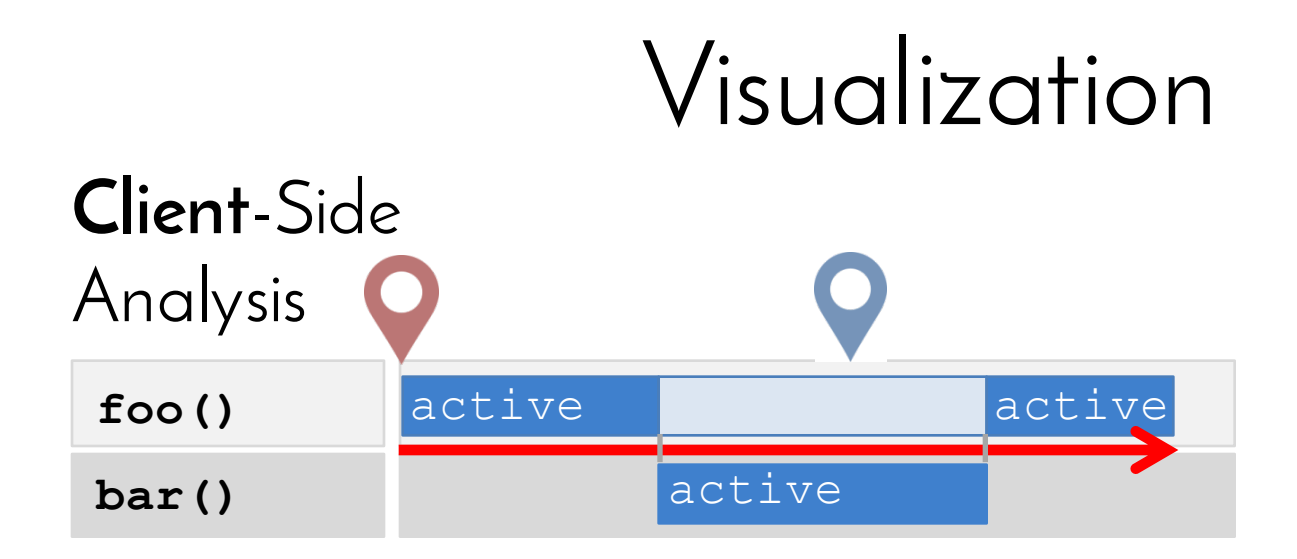

Time  $\_\_$  Structure of time  $\_\_\_$  Linear & Branching

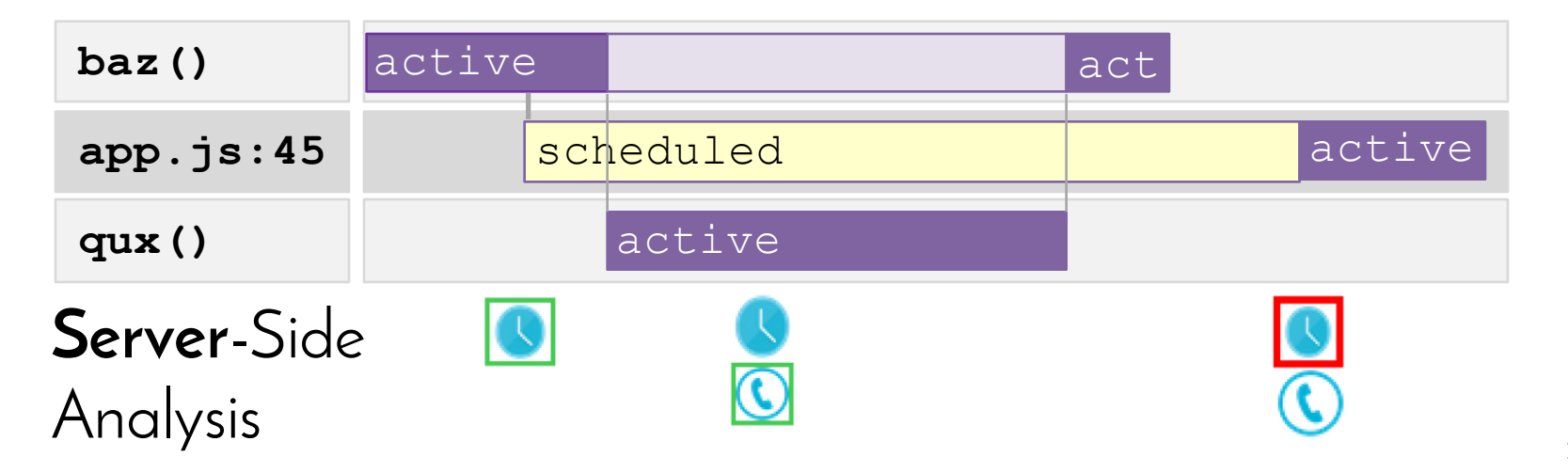

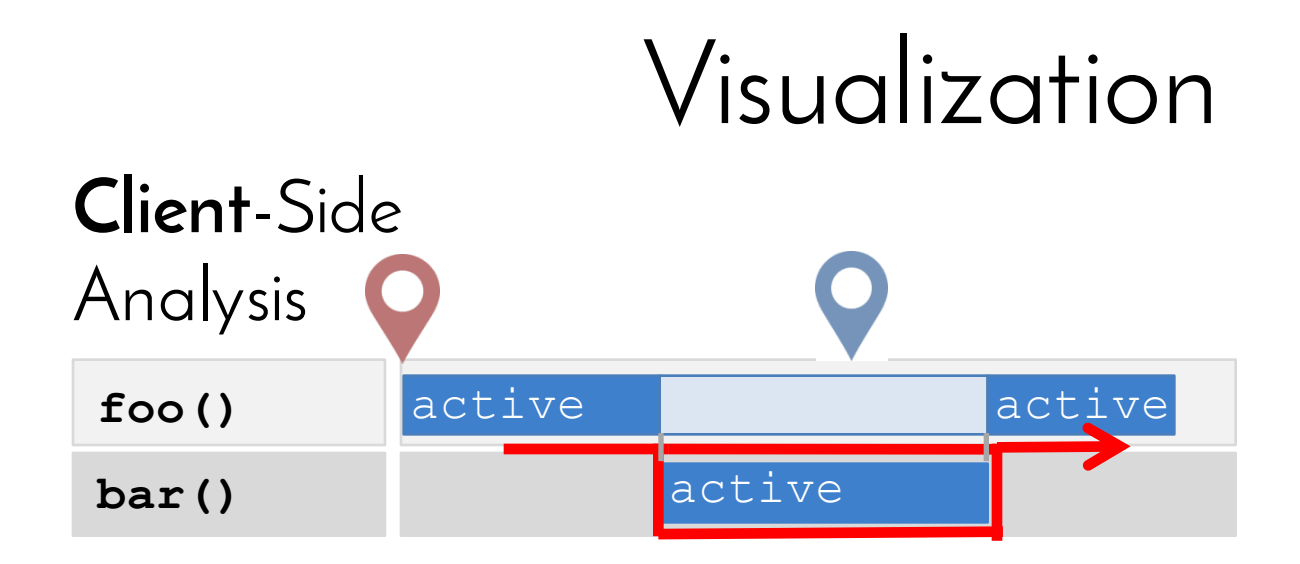

Time  $\_\_$  Structure of time  $\_\_\_$  Linear & Branching

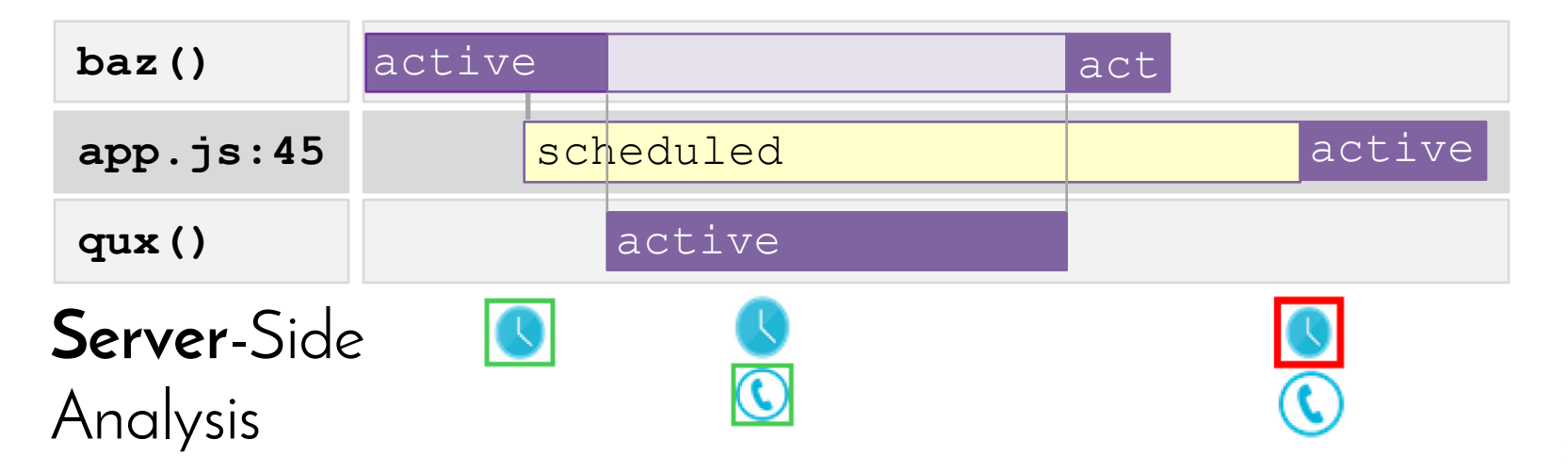

# Implementation: Sahand

- Express.js application
- Proxy -> dynamic instrumentation
- Esprima, Estraverse, Escodegen

https://github.com/saltlab/sahand

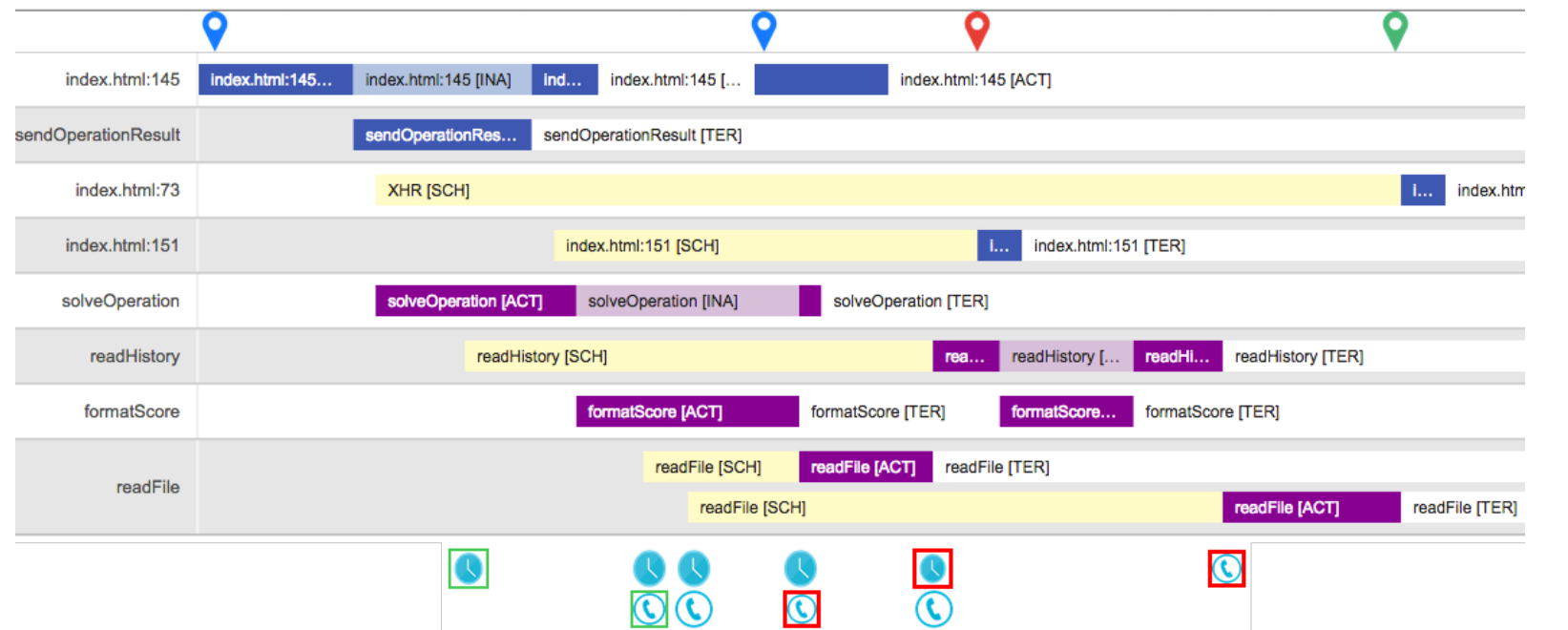

15

## Evaluation

#### Does using **Sahand** improve developers' performance in program comprehension tasks?

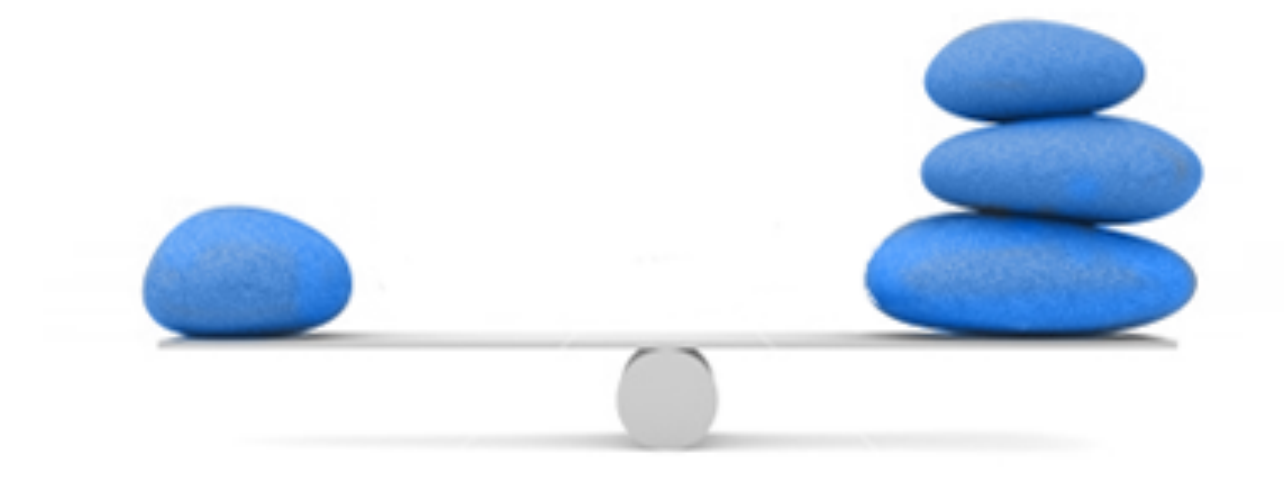

# Controlled Experiment

- **Sahand**'s effect on developers' performance
- 12 Participants
- Object: full-stack JavaScript application

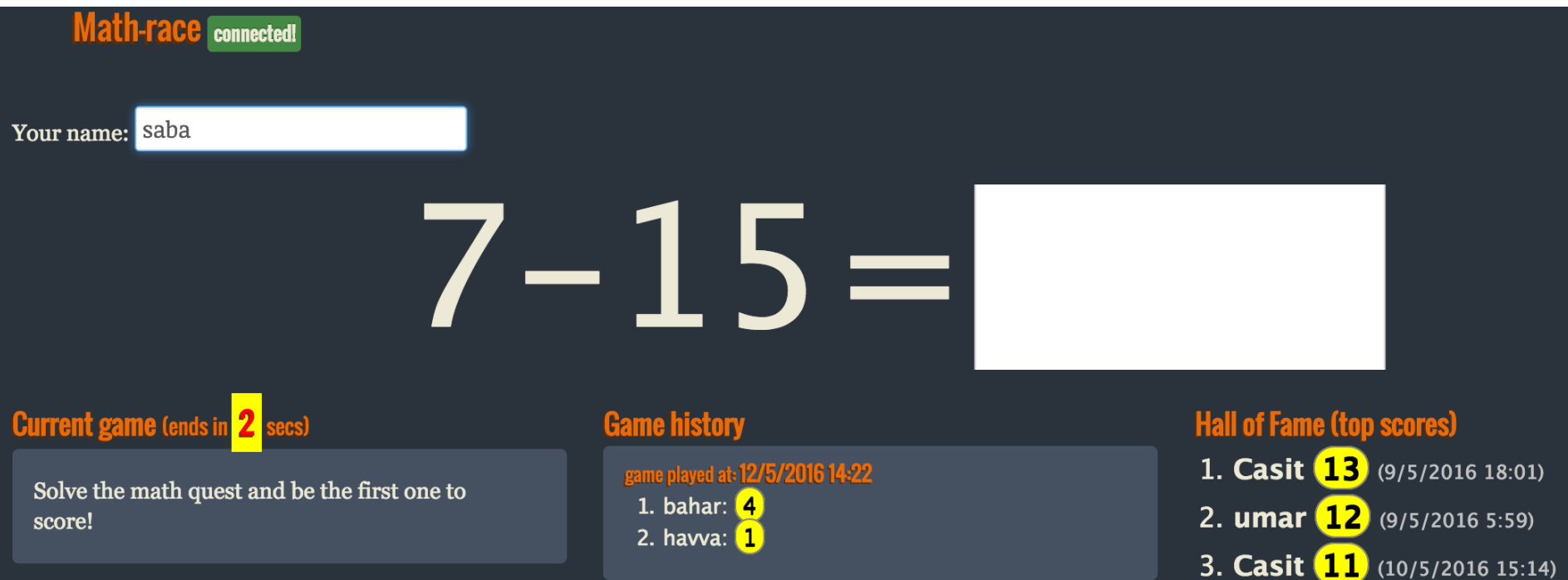

# Controlled Experiment

#### • Design

- Control: tool and expertise level
- Measure: performance
- Procedure
	- Pre-questionnaire
	- Tutorial
	- Tasks
	- Post-questionnaire

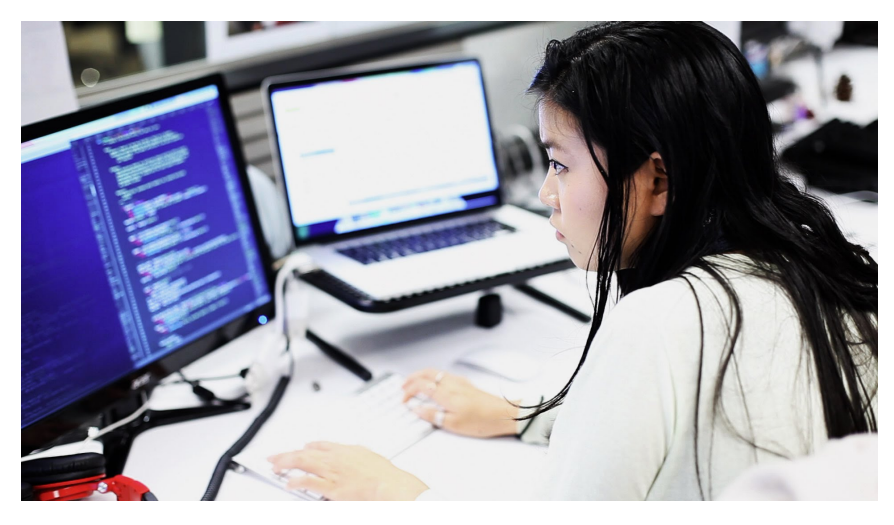

# Results Highlight

#### Using Sahand

#### **3 times more accuracy**

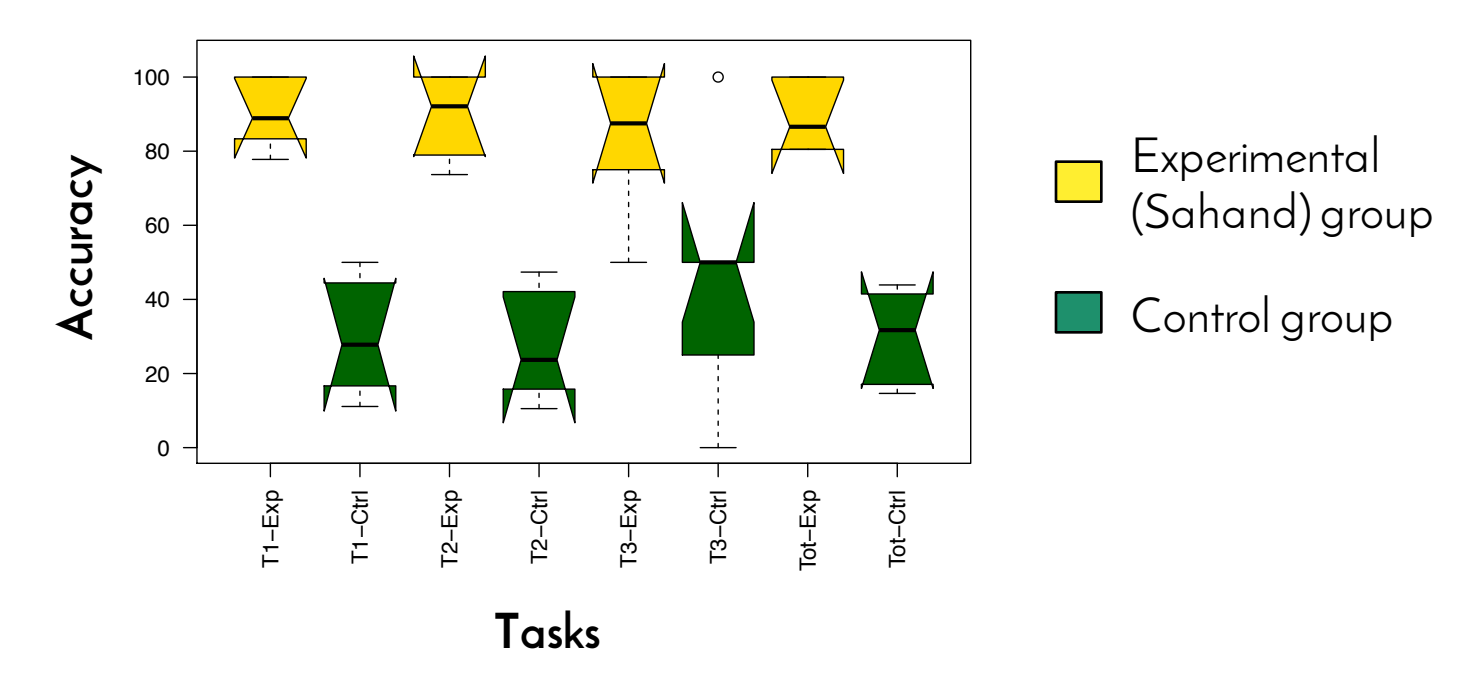

In the same time

#### Sahand: http://github.com/saltlab/sahand

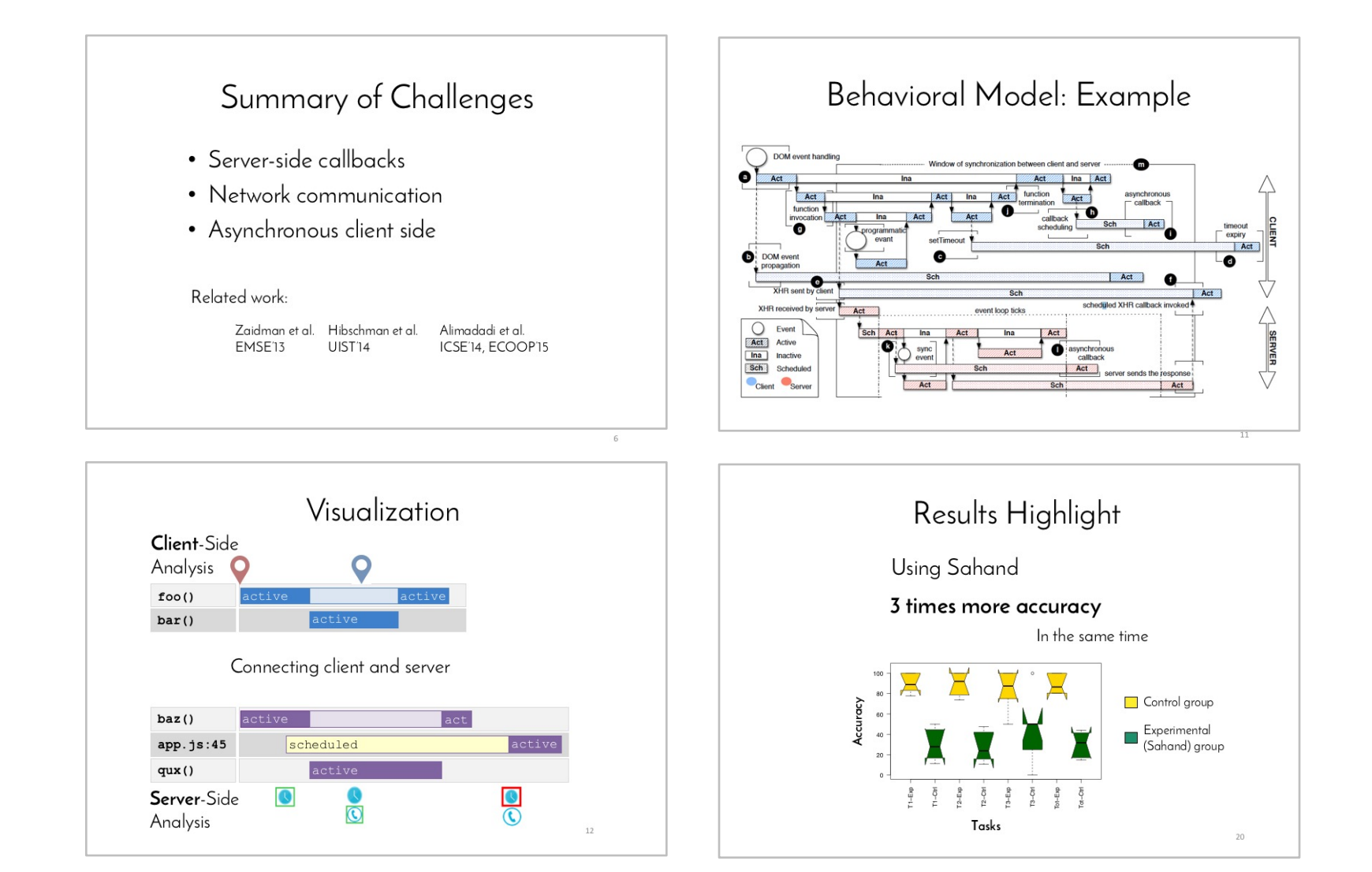

#### Saba Alimadadi **Hire Me!**

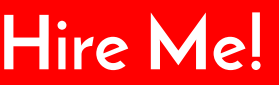